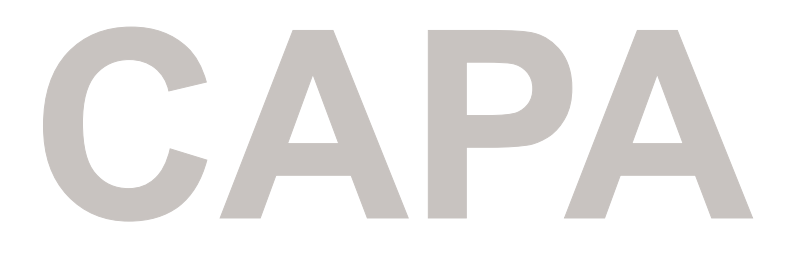

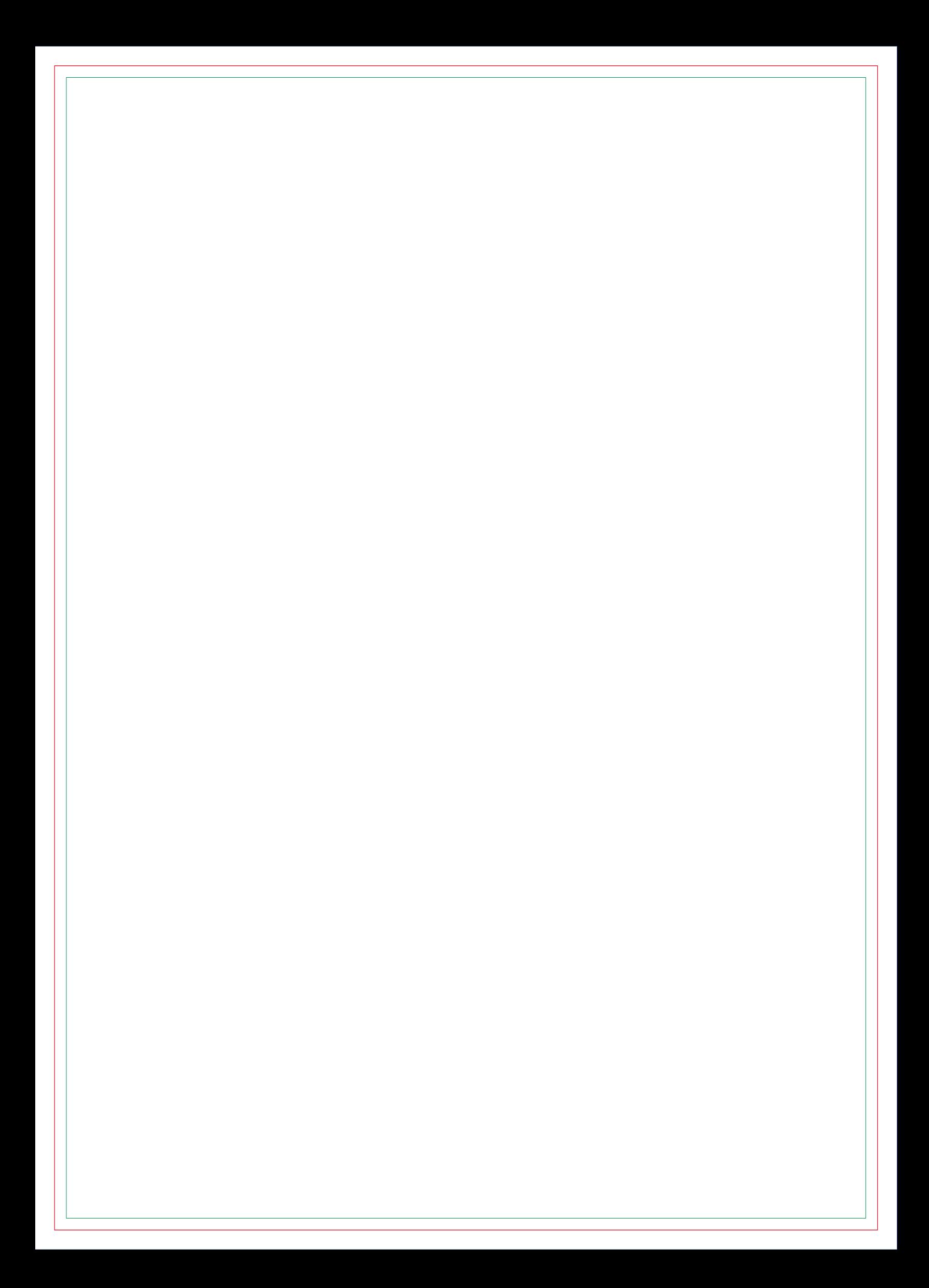

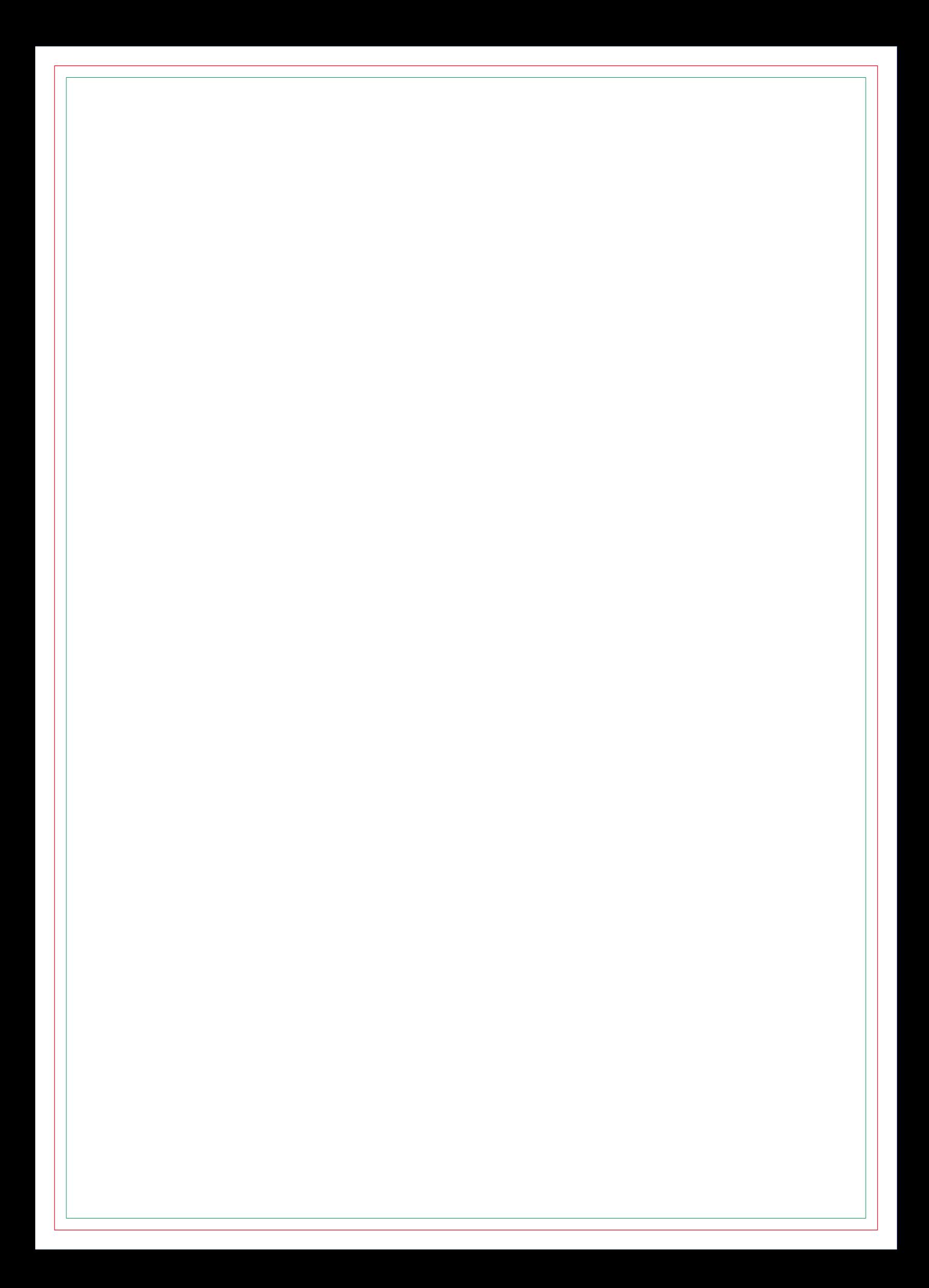

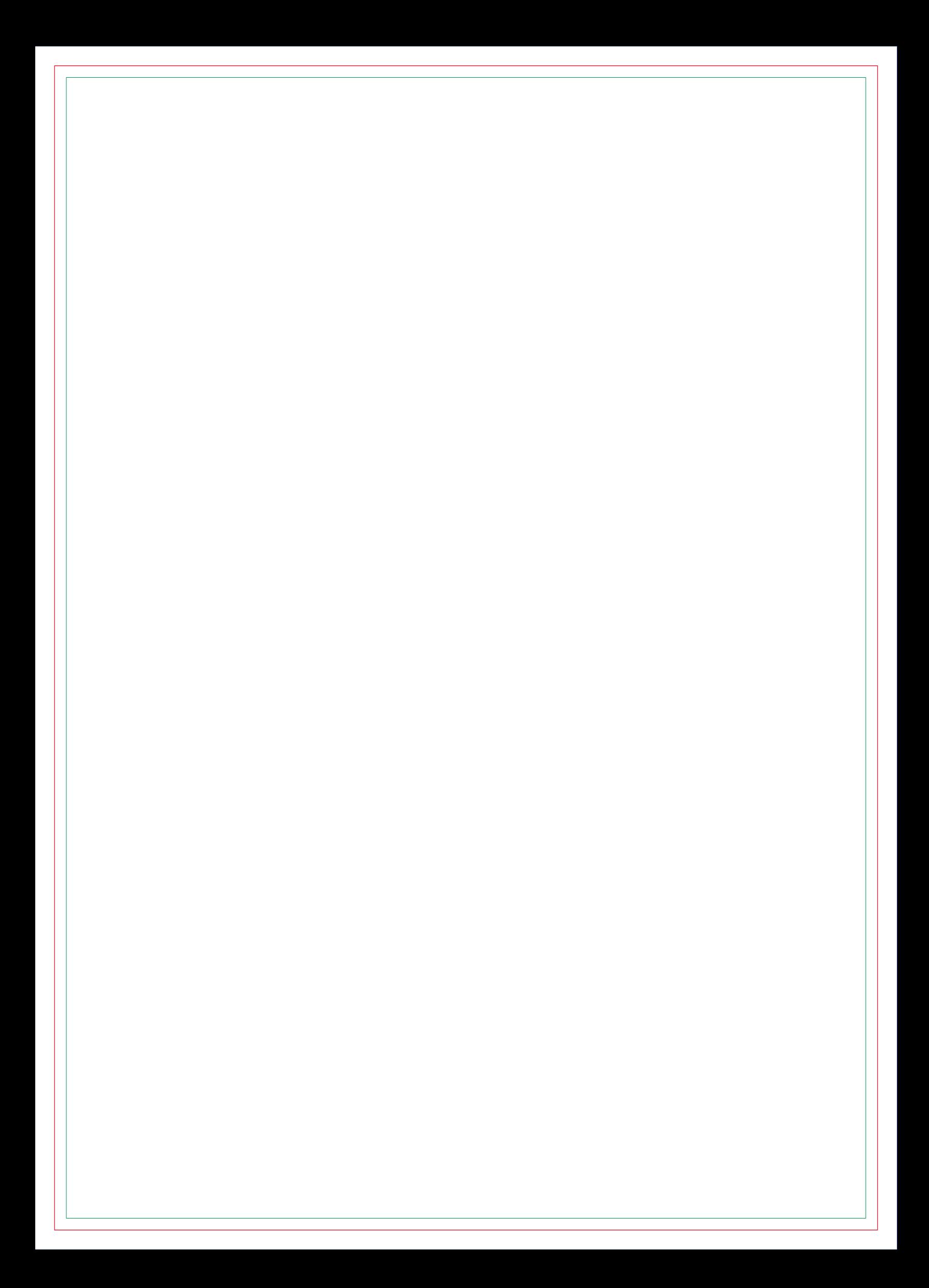

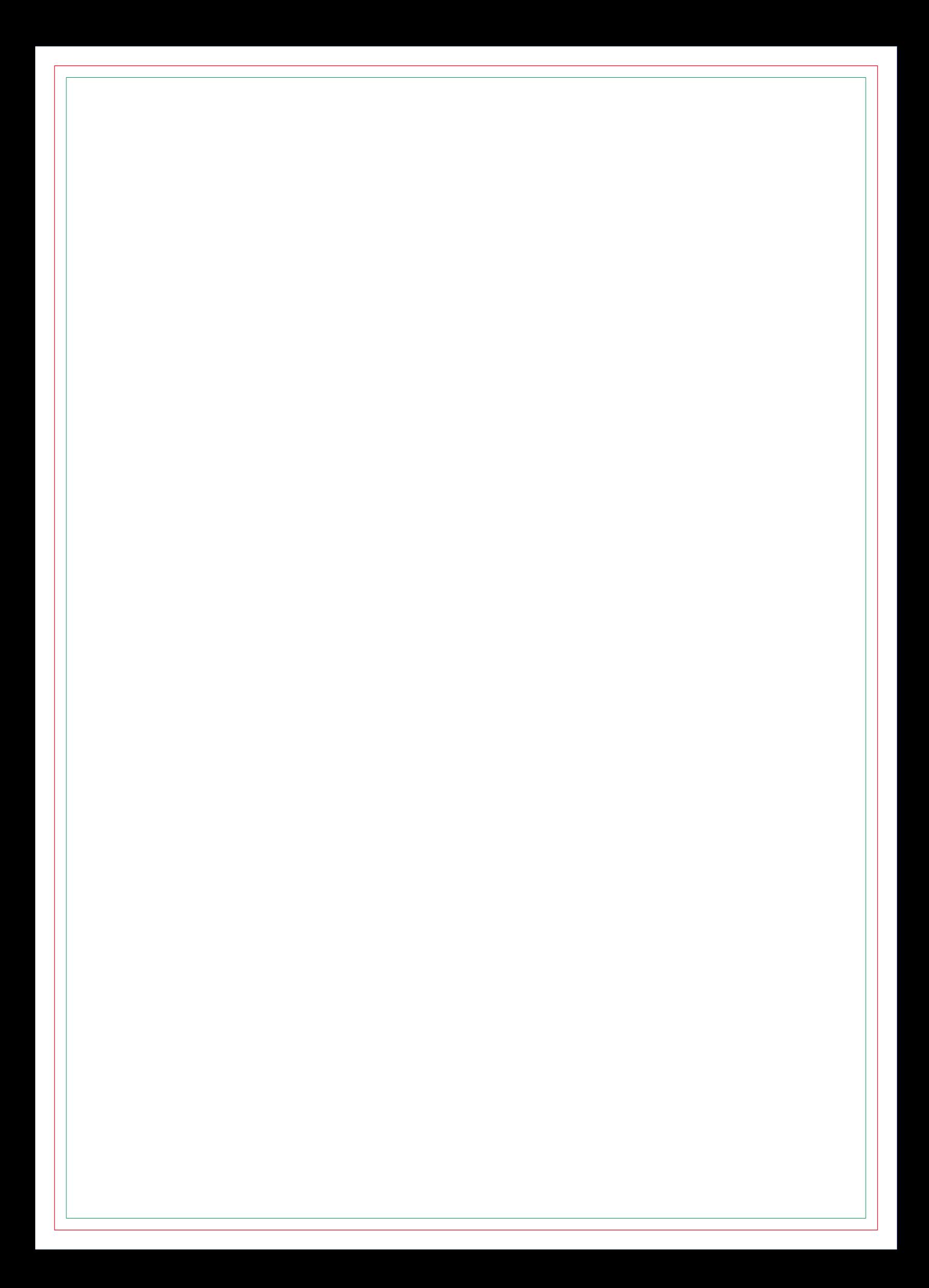

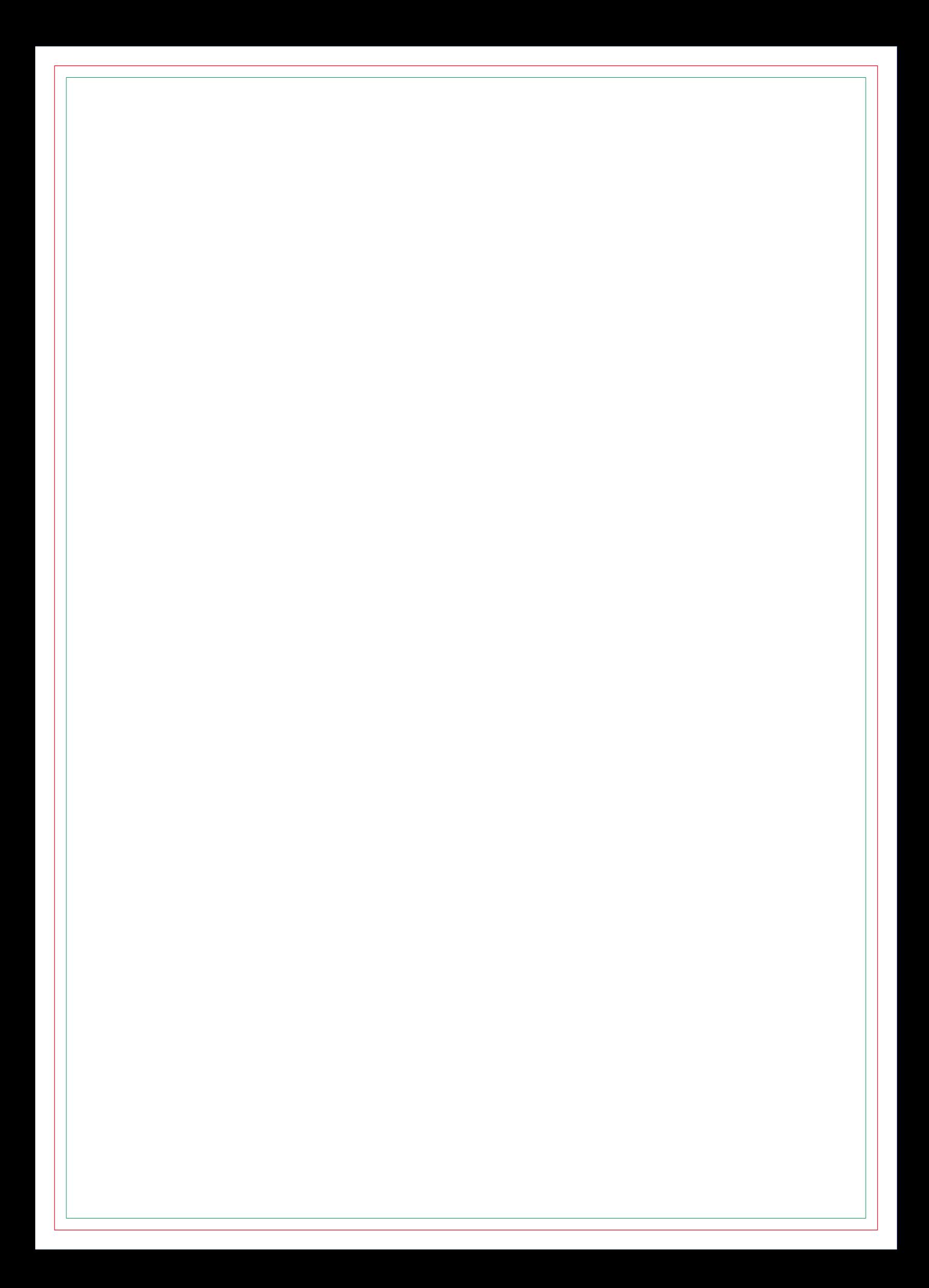

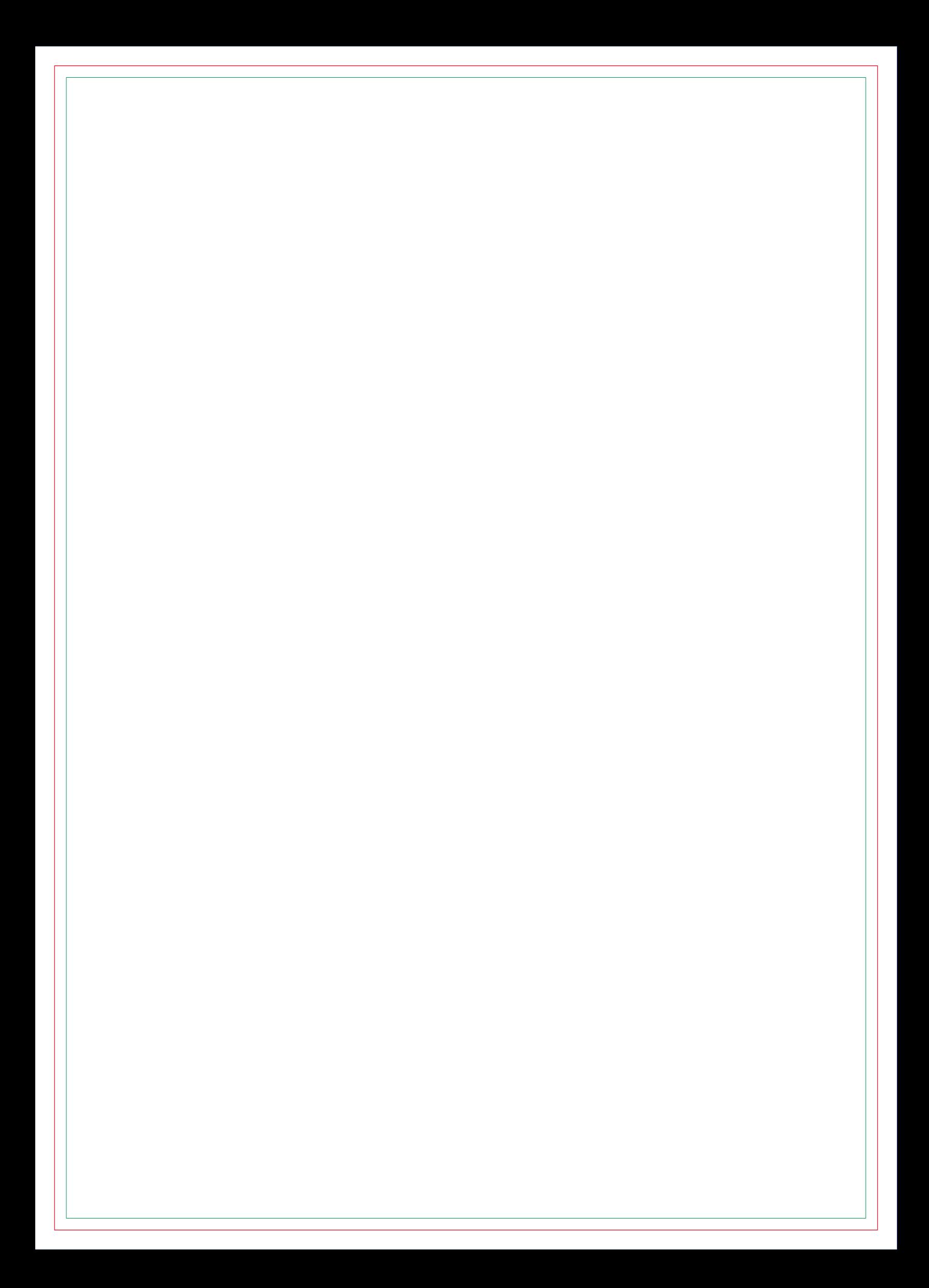

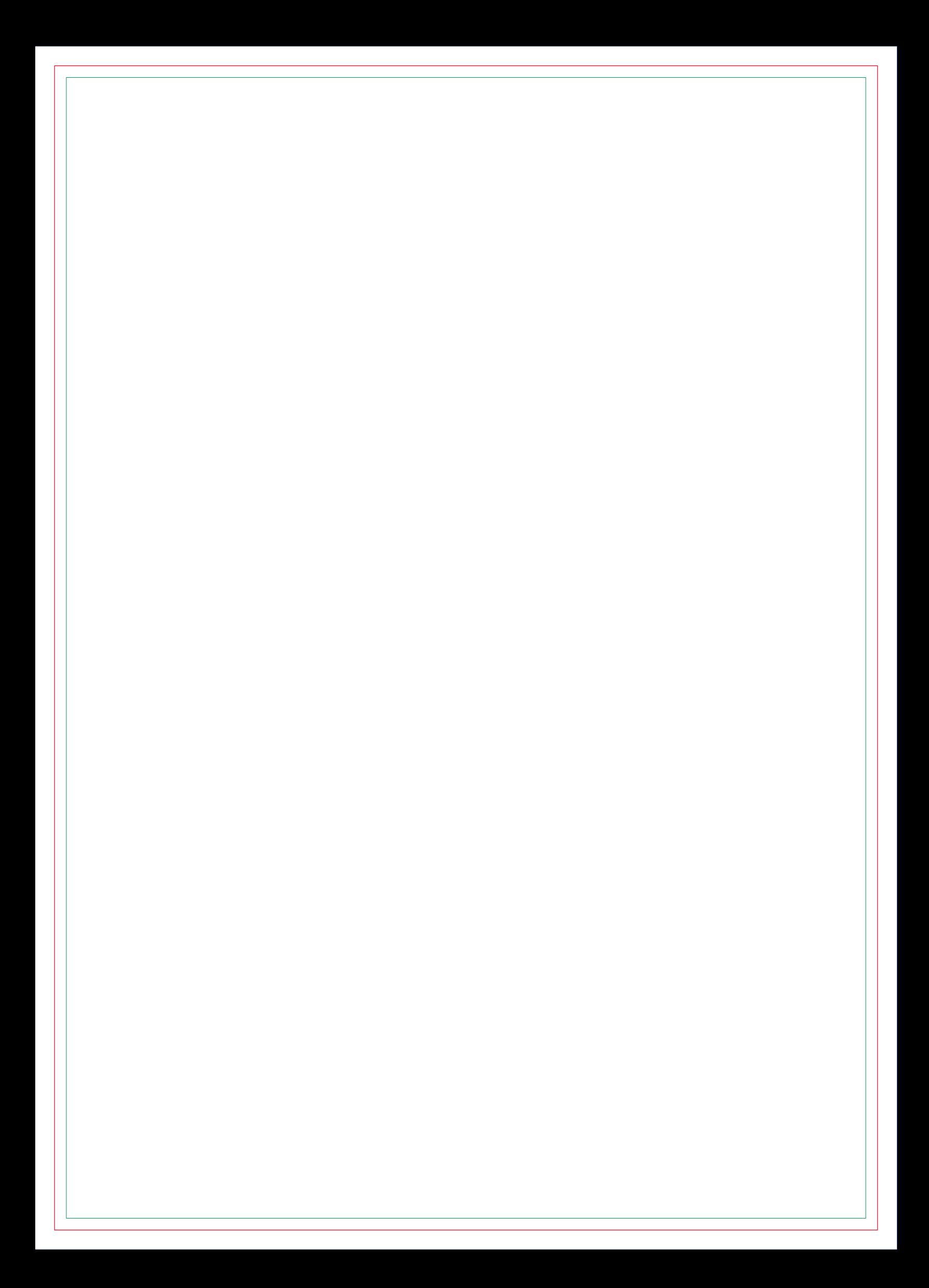

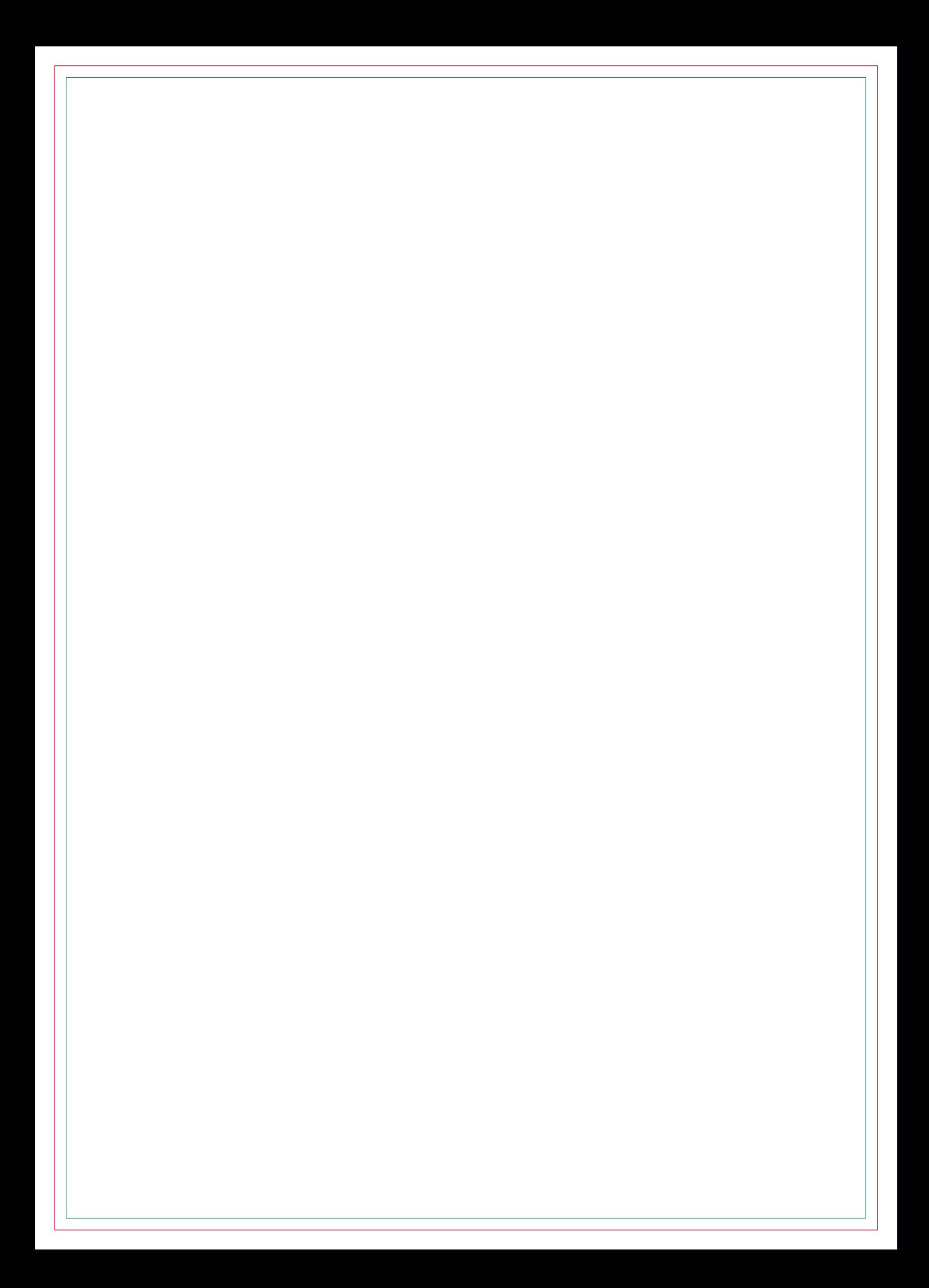

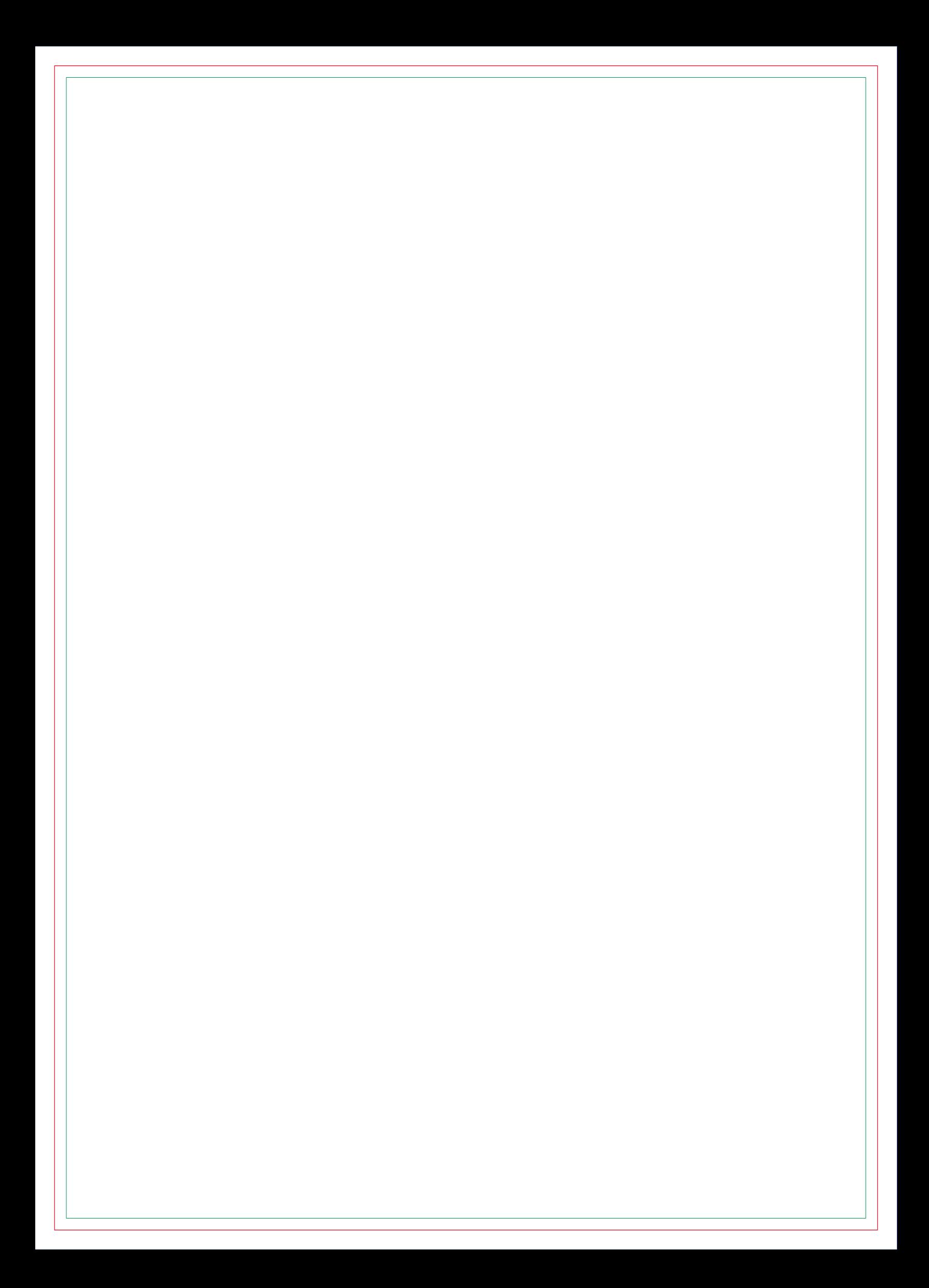

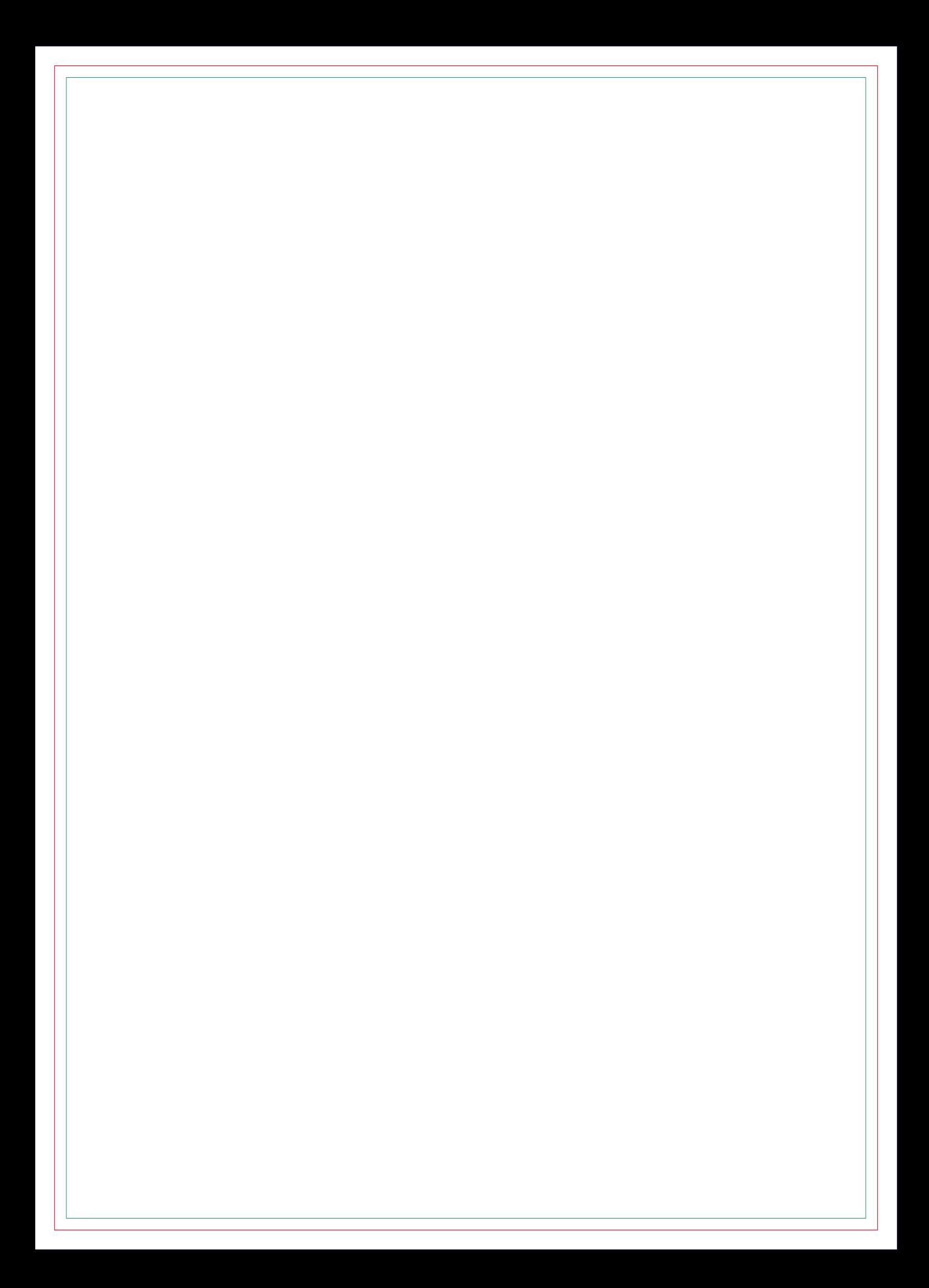

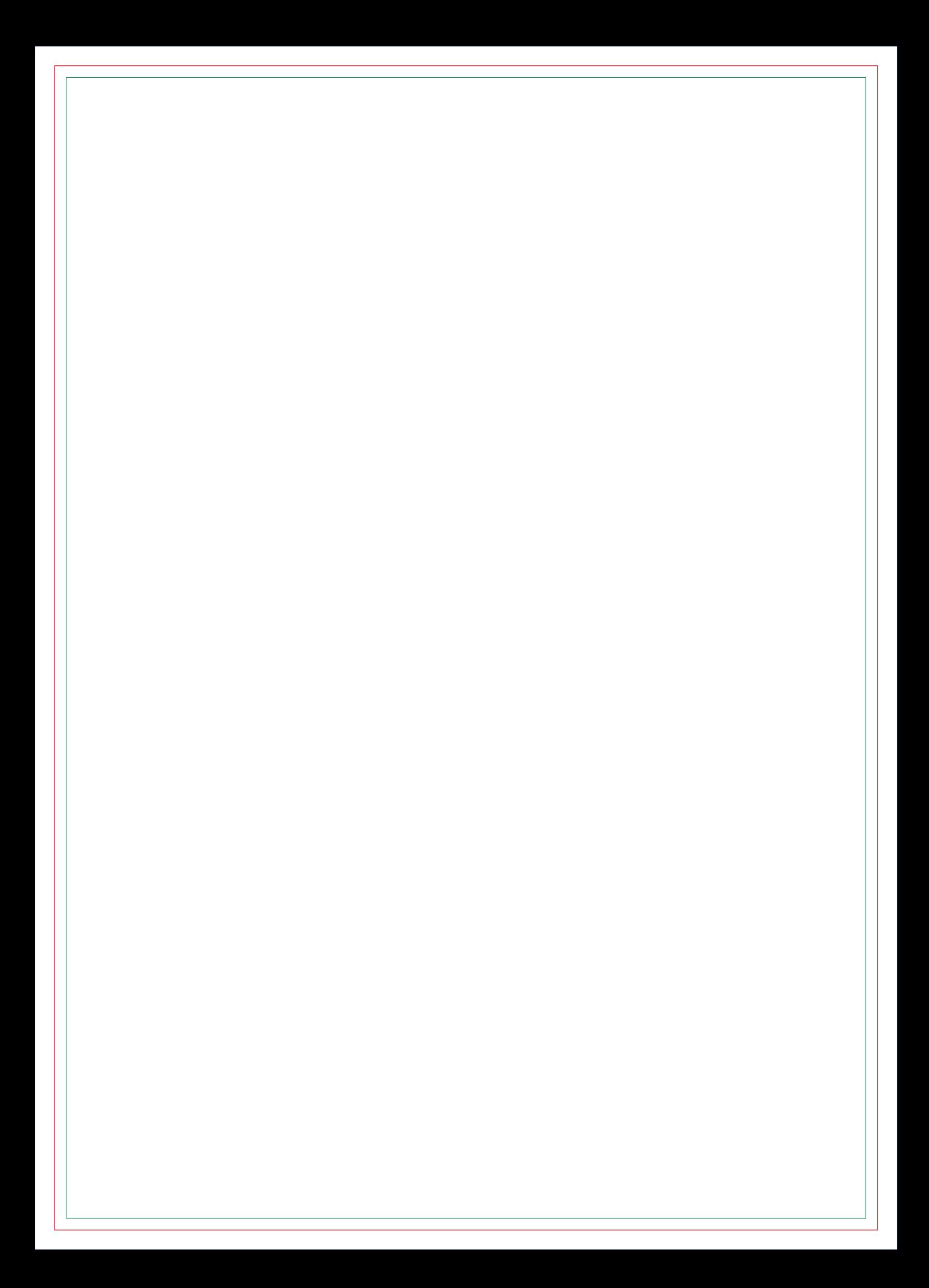

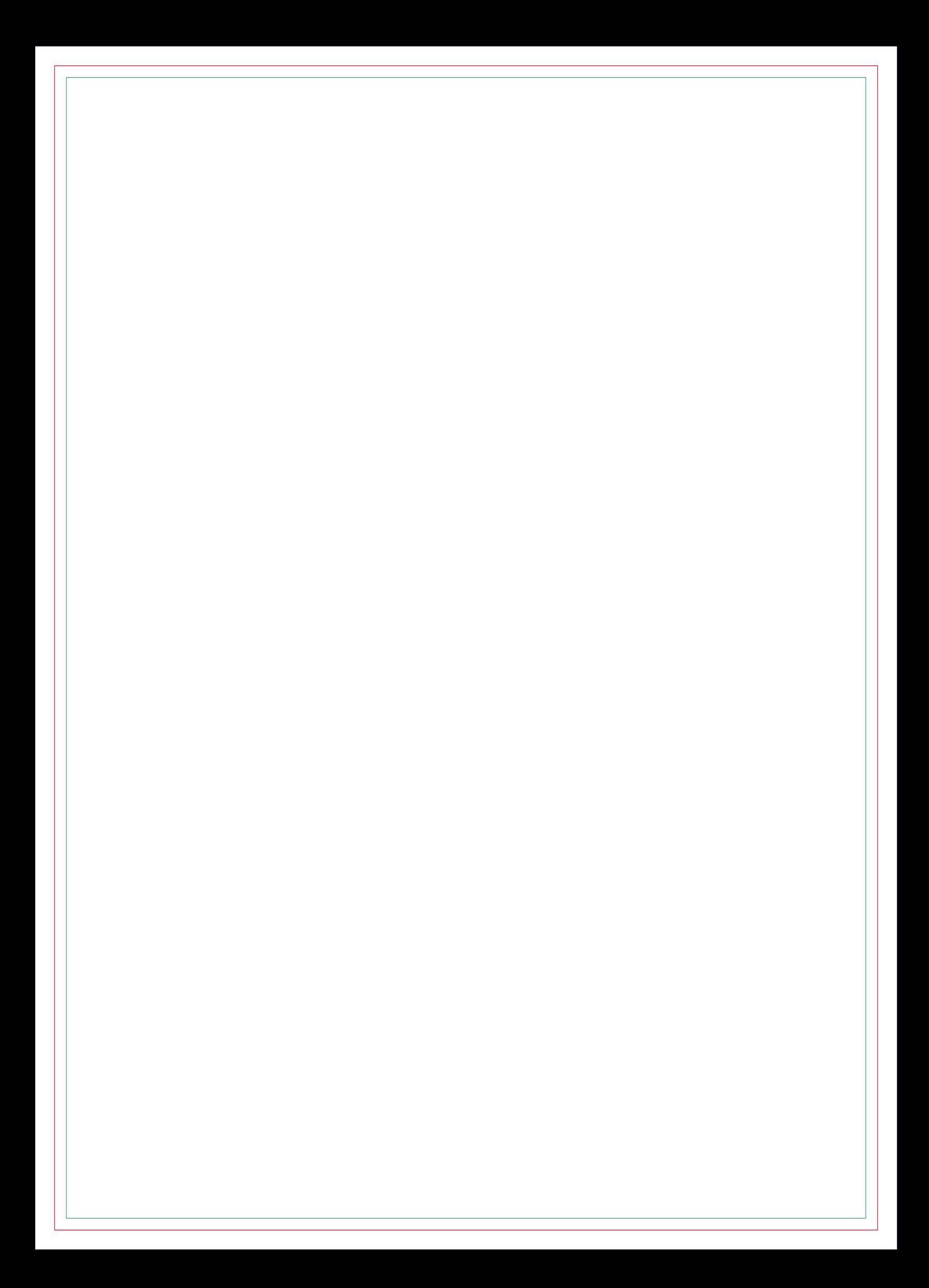

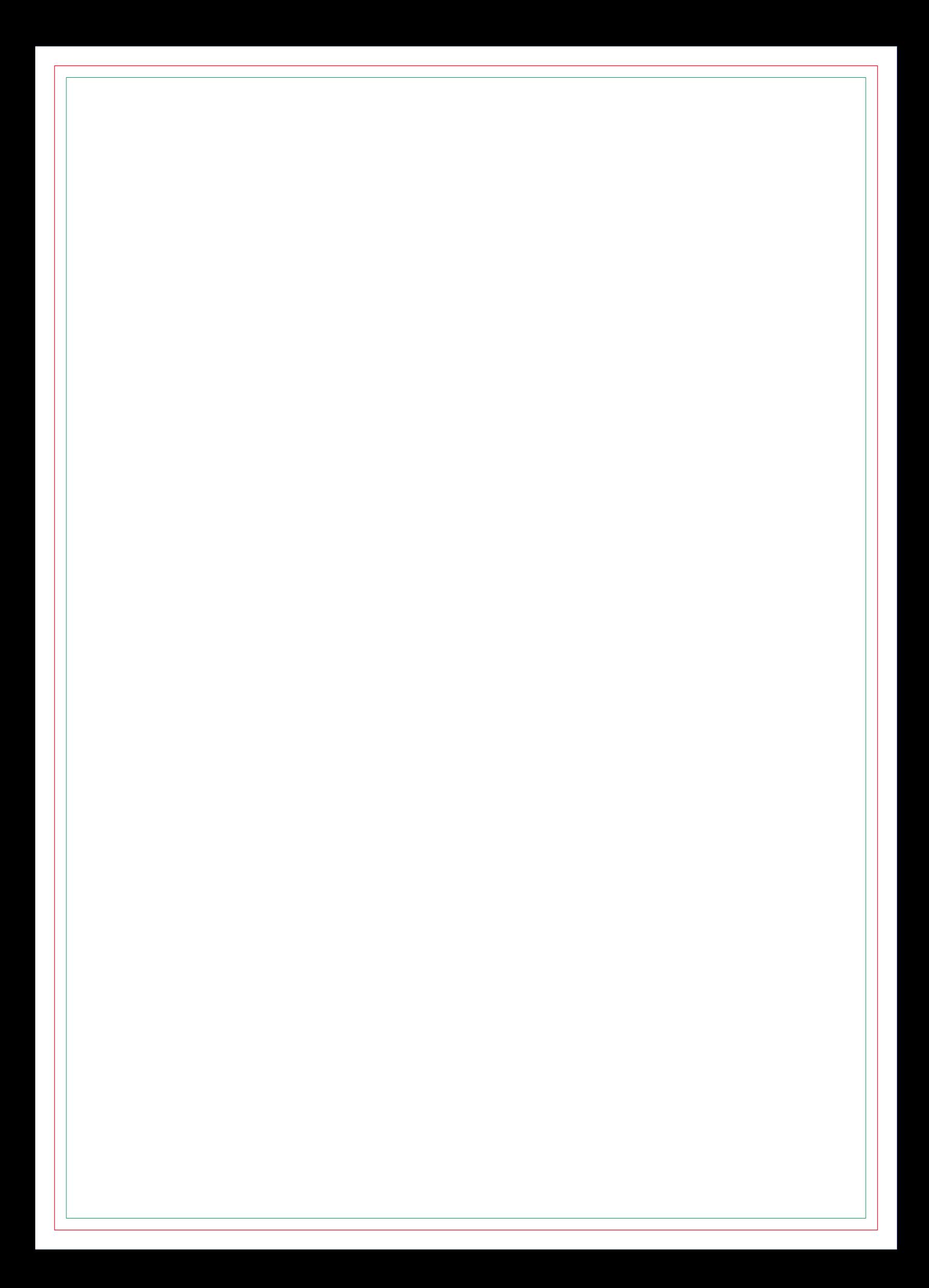

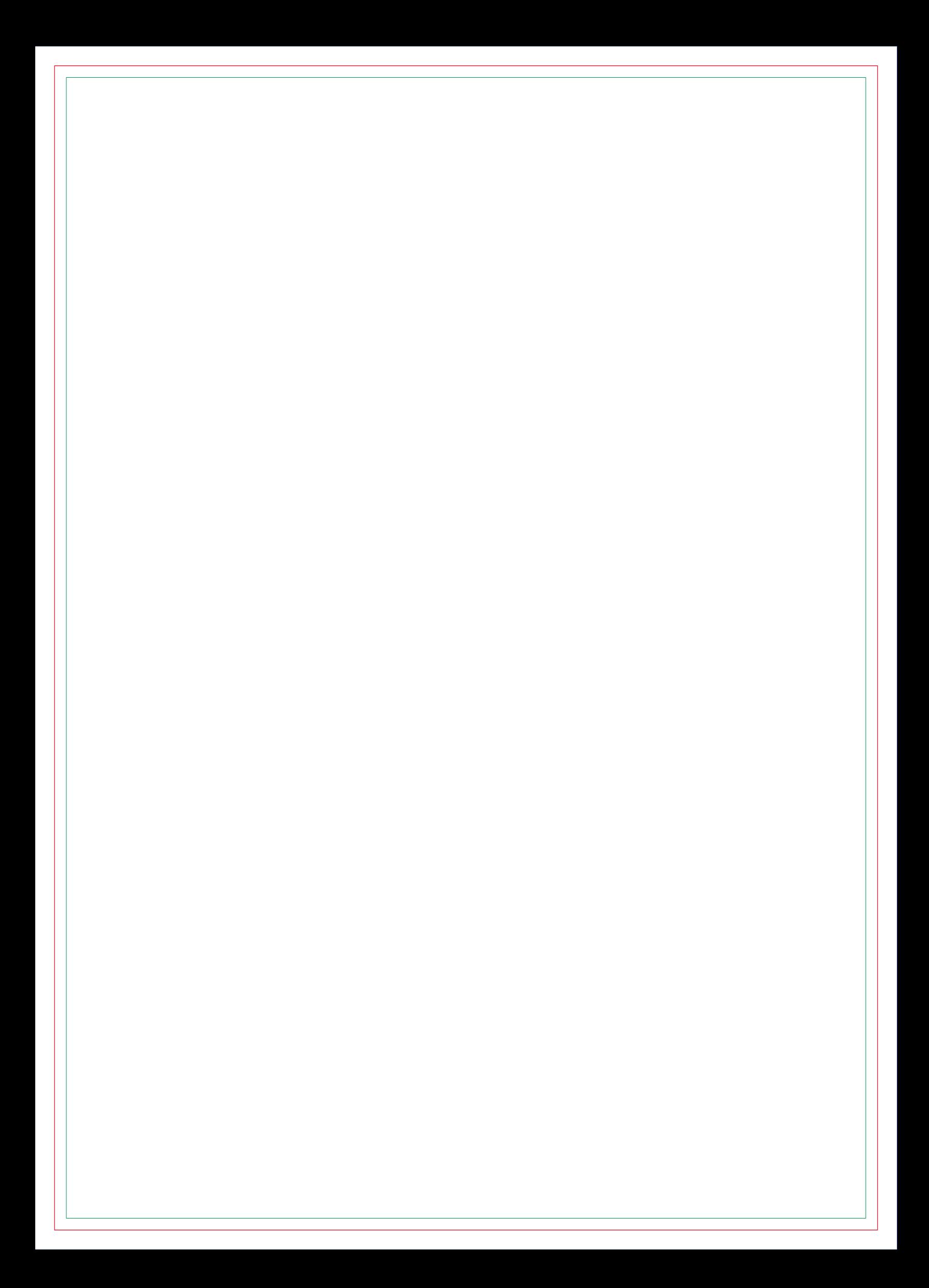

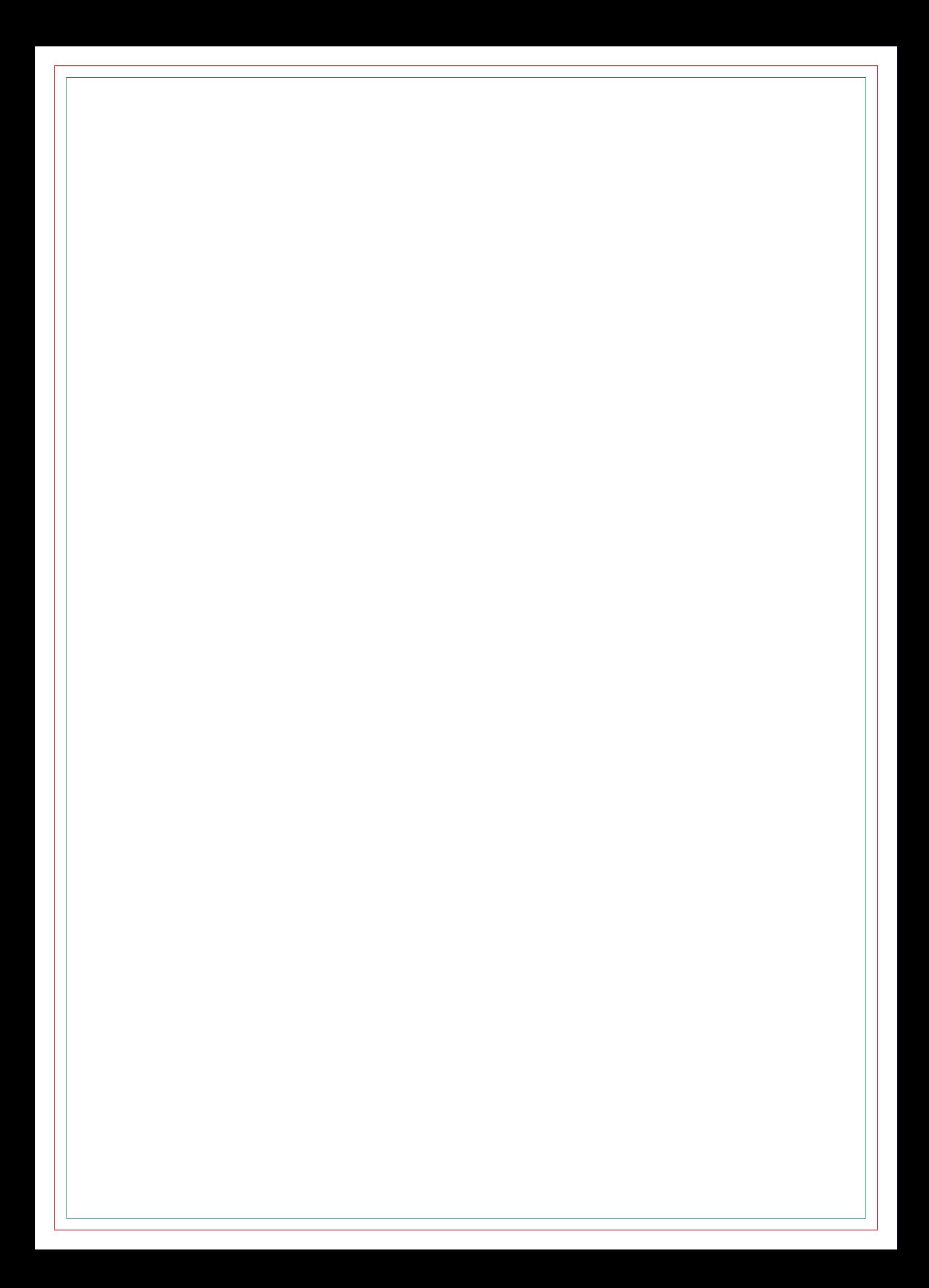

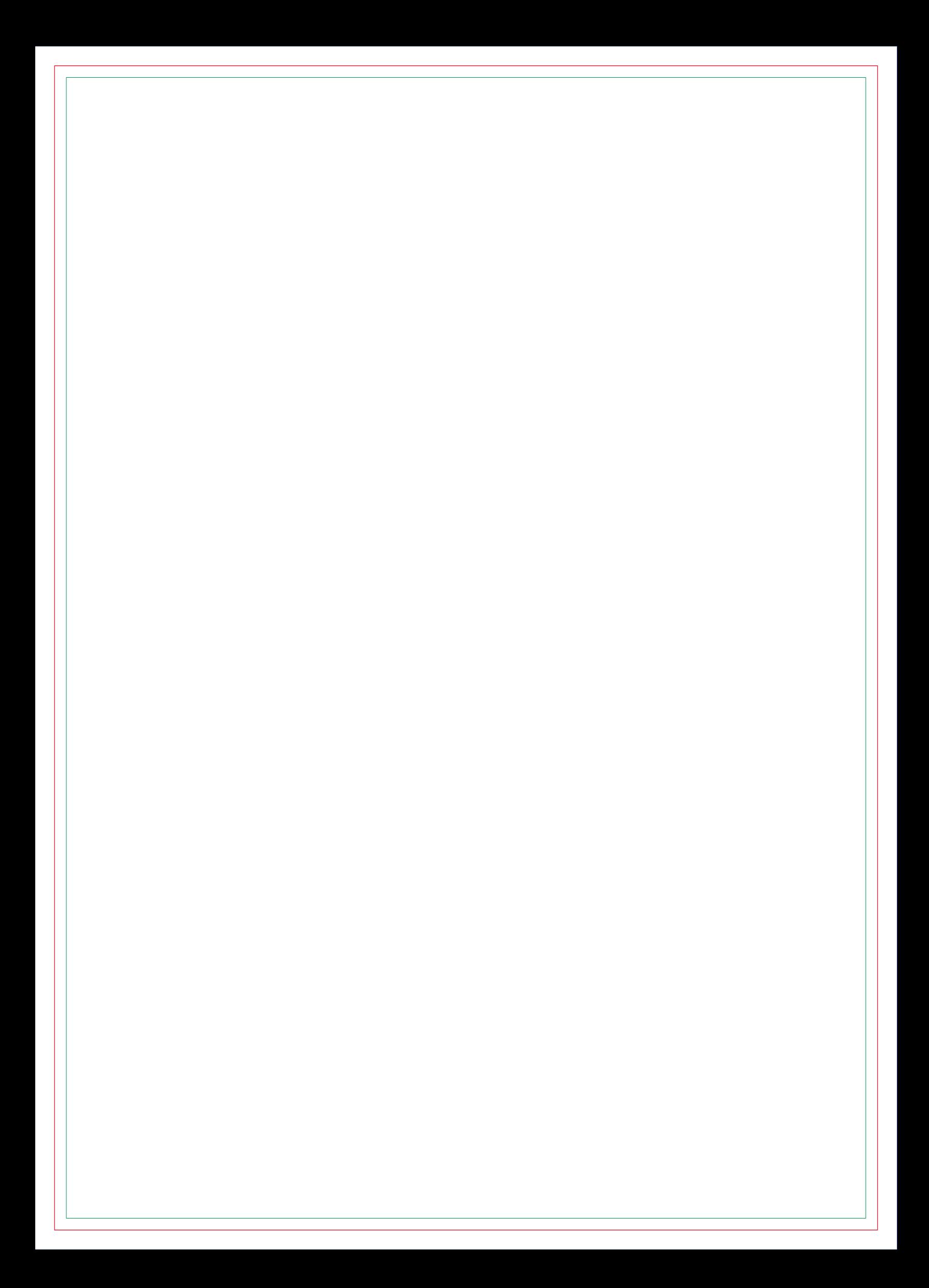

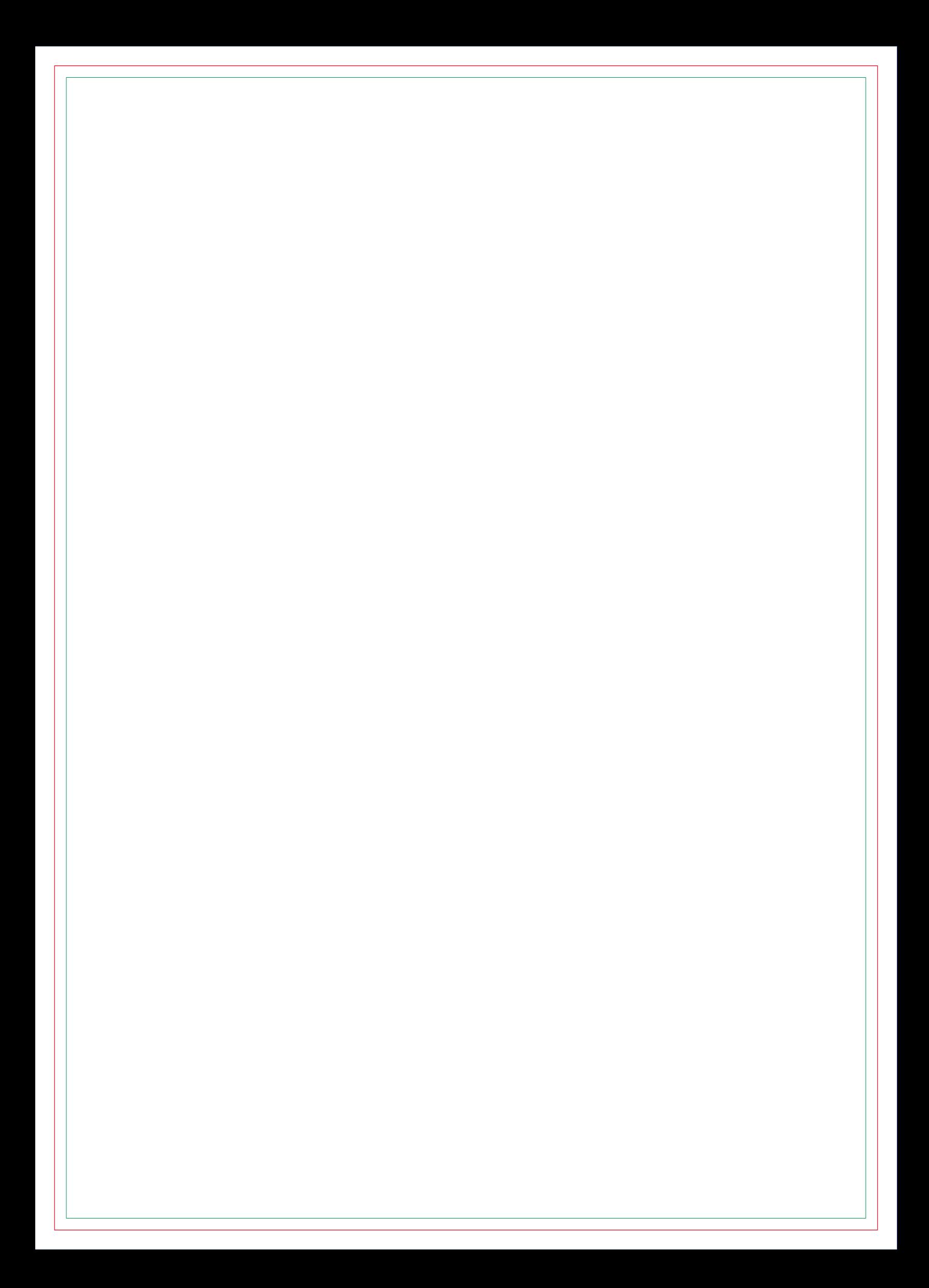

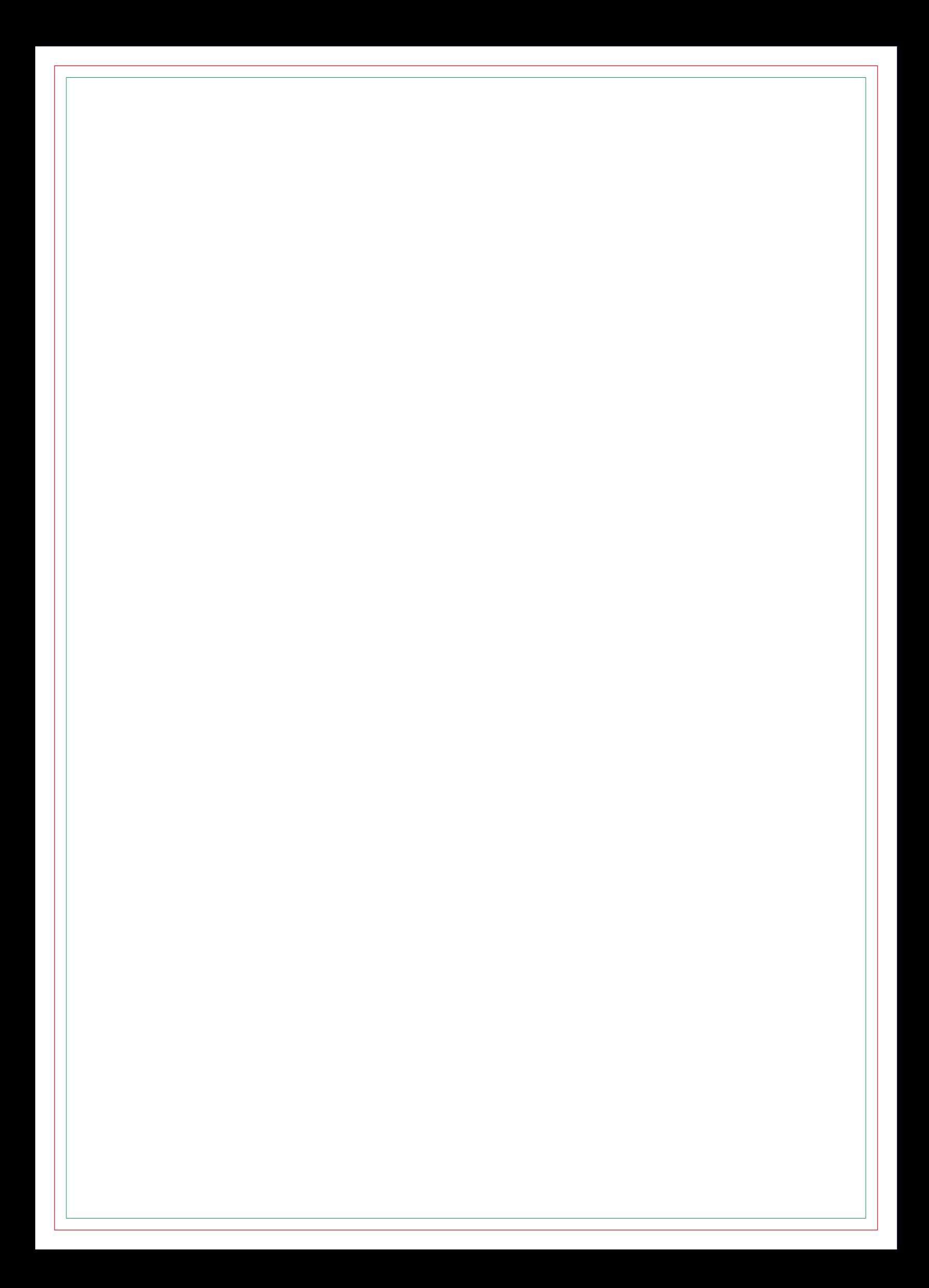

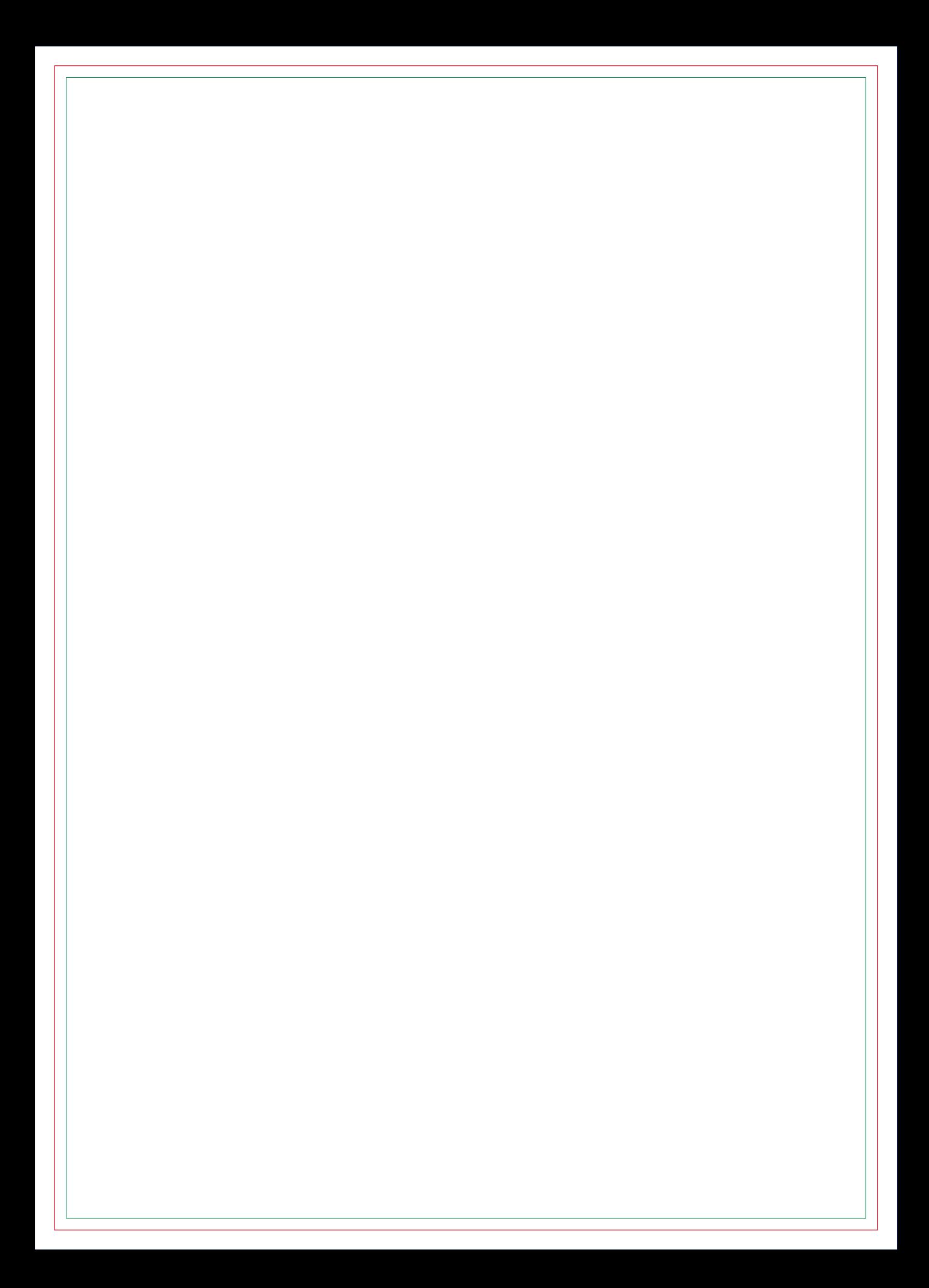

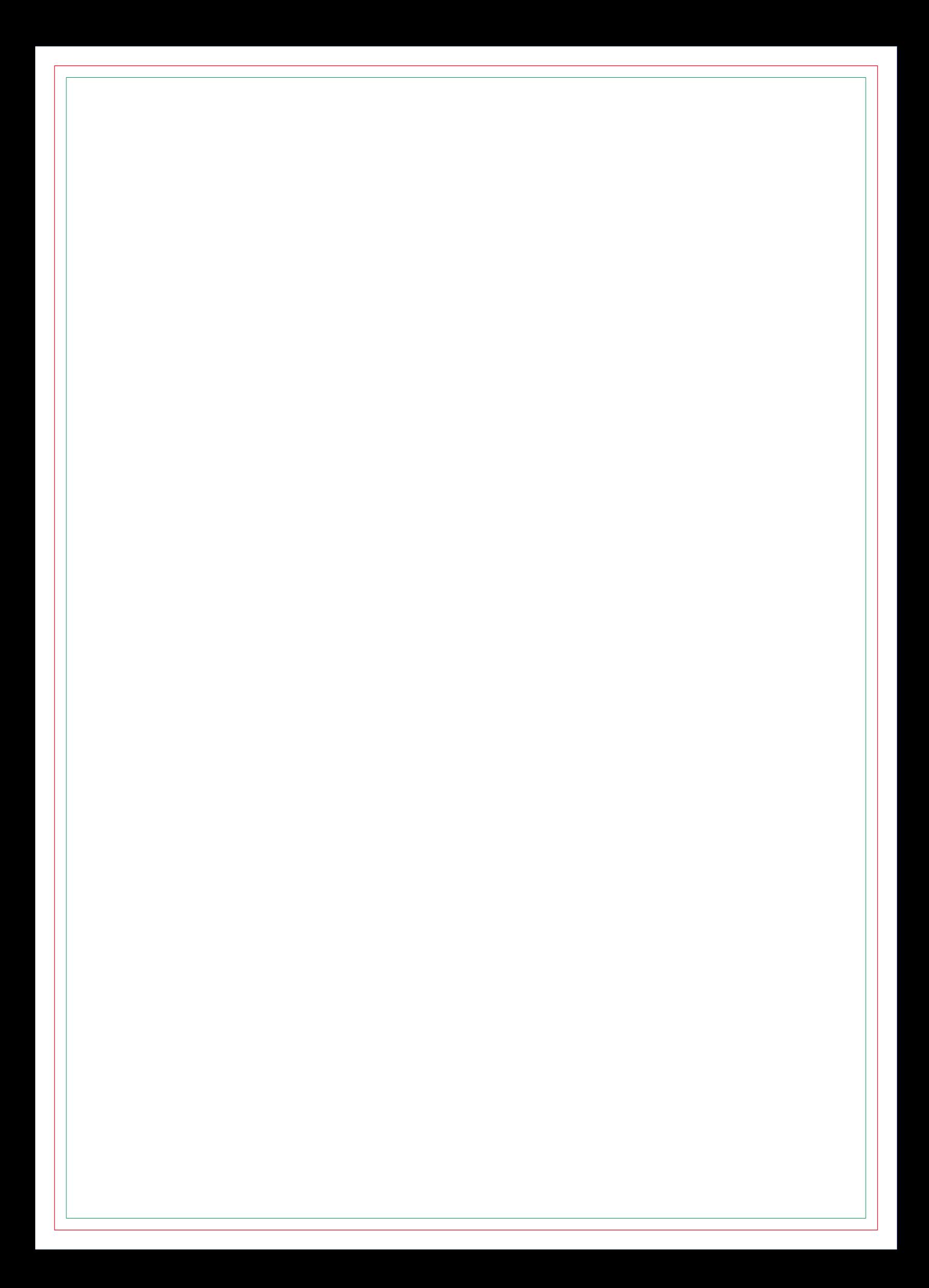

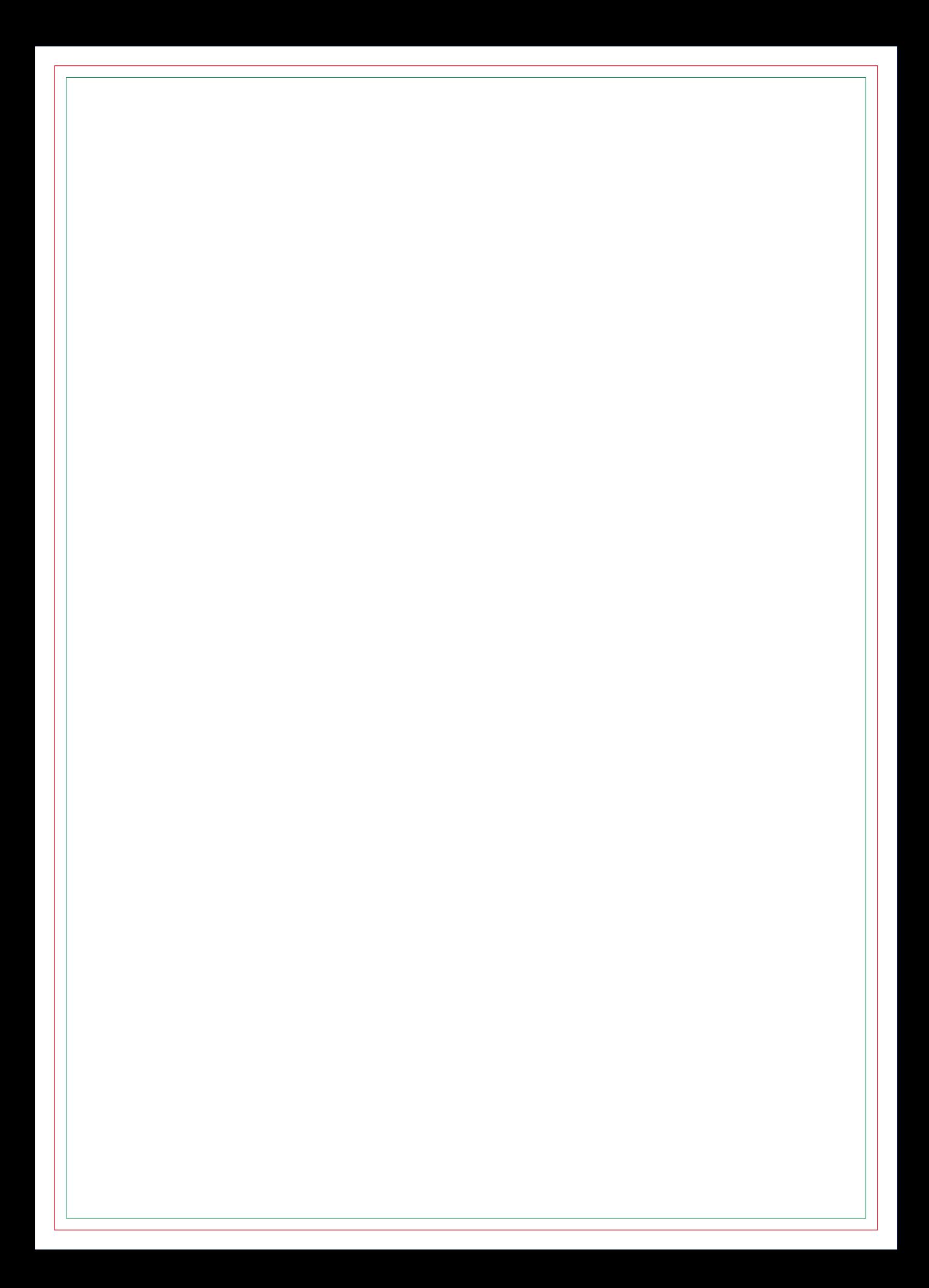

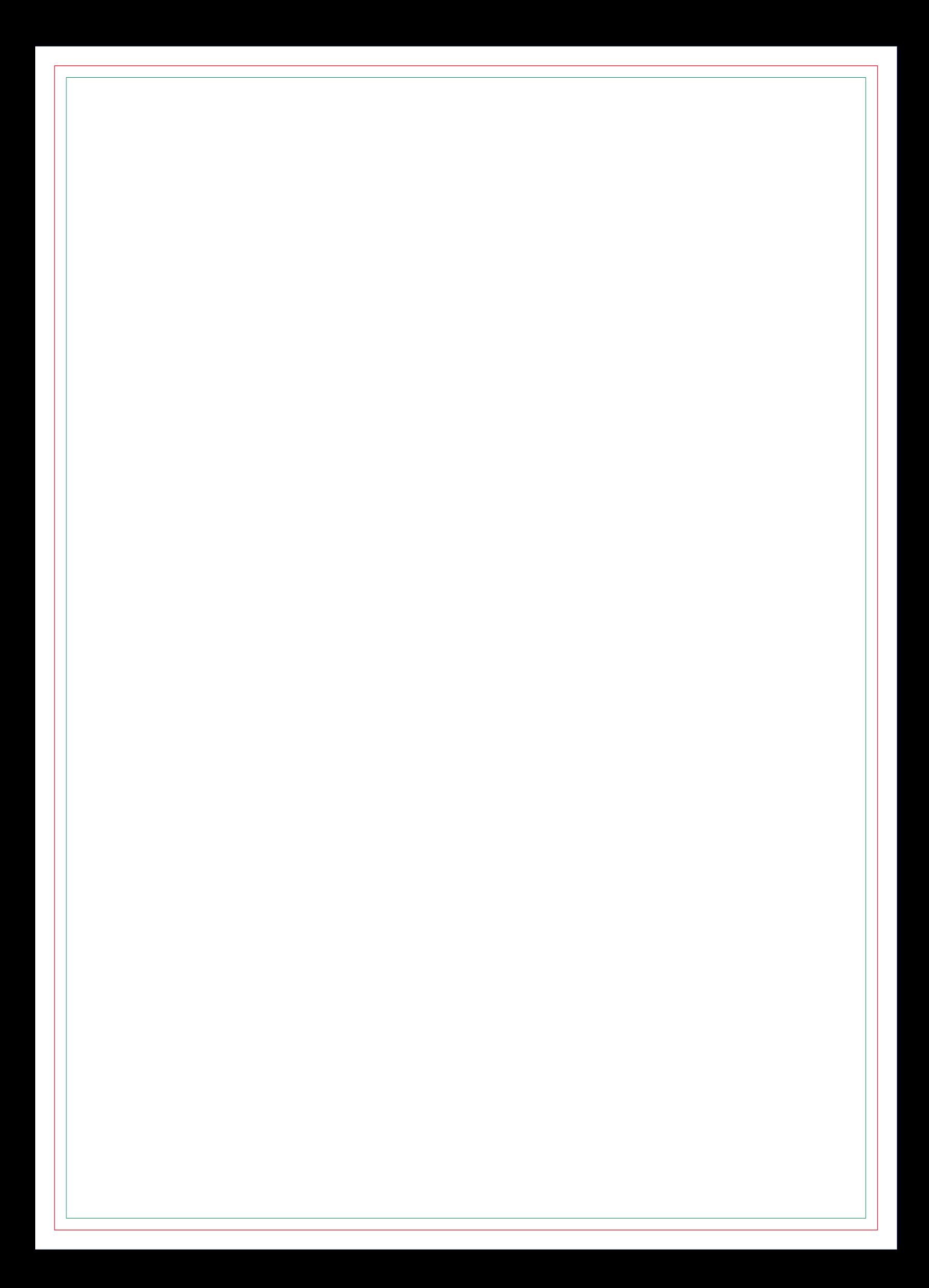

# **CONTRA CAPA**